#### A Verified Generate-Test-Aggregate Coq Library for Parallel Programs Extraction

Kento EMOTO Kyushu Institute of Technology, Japan Joint work with Frédéric Loulergue and Julien Tesson Université d'Orléans and Université Paris-Est, France

# Background & Motivation

- ▶ Parallel programming is necessary, but not easy
	- Parallelism is the only way to gain performance
	- Writing/maintaining code with low-level parallelism is difficult
- ▶ High-level parallel programming has been proposed (e.g., skeletal parallel programming [Cole 89])
	- Writing code by composing building blocks hiding low-level parallelism
	- Easy to write/maintain parallel programs
- ▶ Generate-test-aggregate programming [Emoto et al. ESOP '12]
	- Naïve program  $=$  composition of generator, tester and aggregator
	- Theory to derive efficient implementation from a naïve program
	- Prototype Scala library with automatic derivation [Liu et al. PMAM'13]
- Question: Is such a library correctly implemented?
- This study: Verified generate-test-aggregate library on Coq

## Generate-Test-Aggregate Coq Library

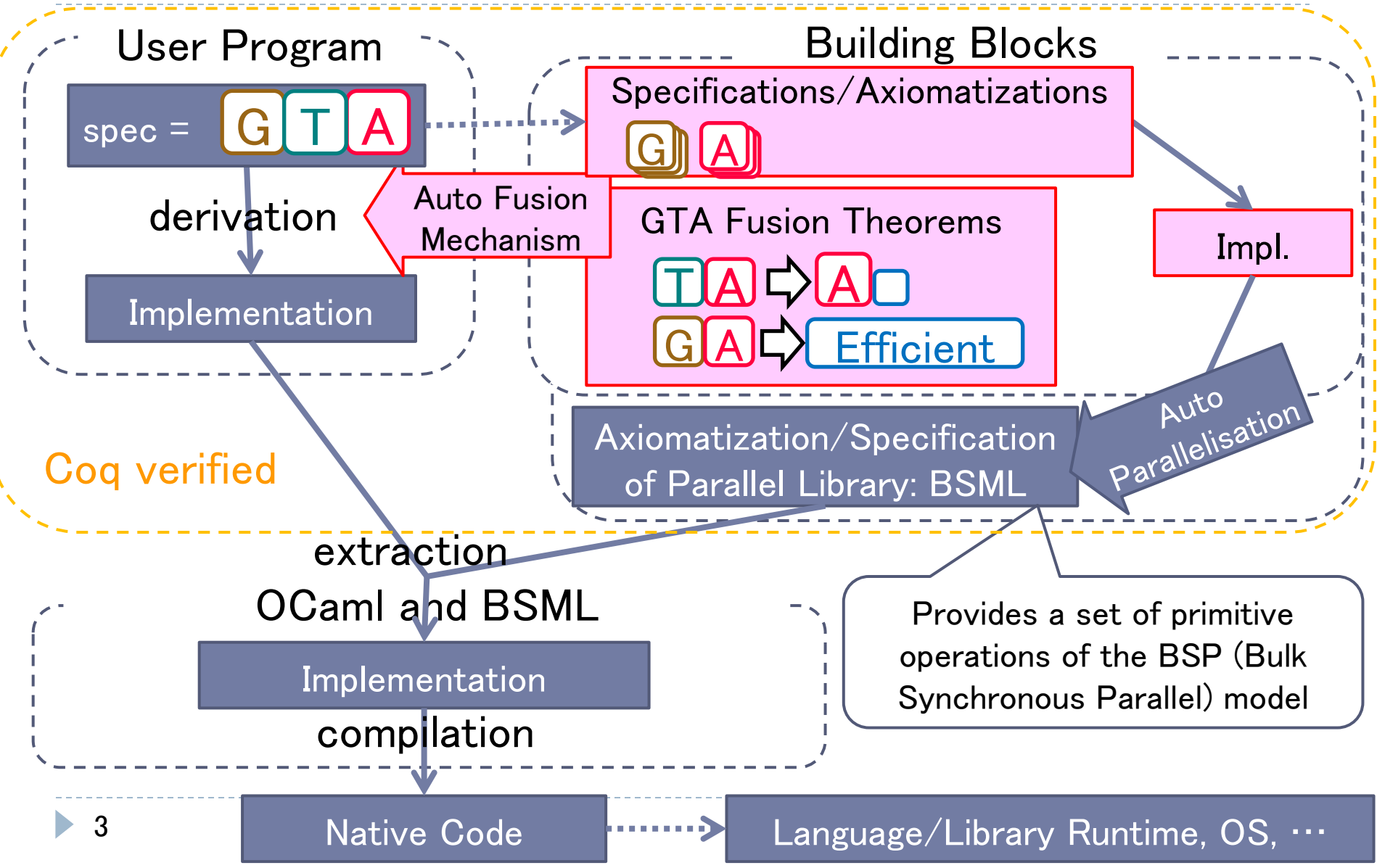

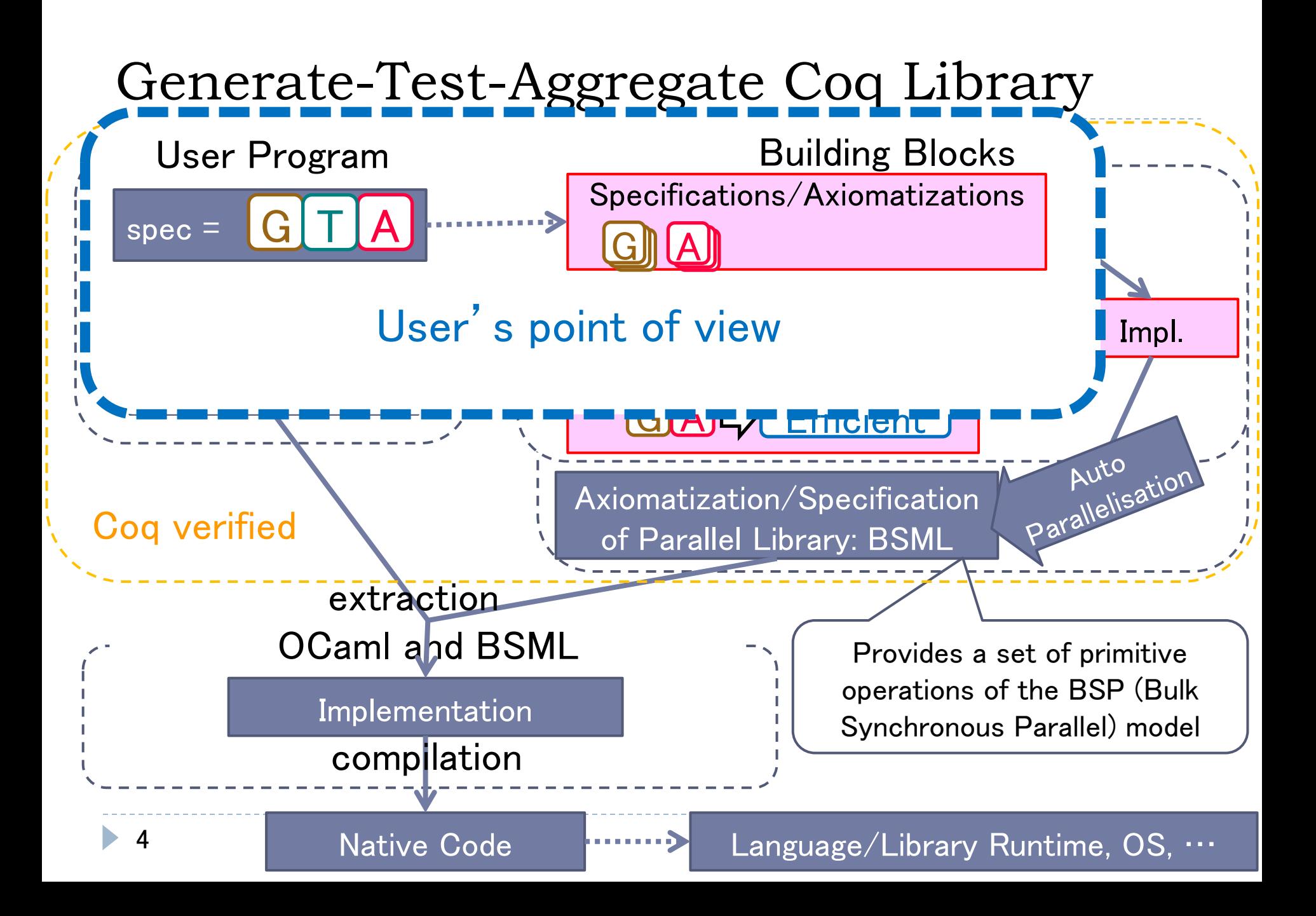

#### Running Example: 0-1 Knapsack Problem

 Given a knapsack and a set of items, find the most valuable selection of items adhering to the knapsack's weight restriction

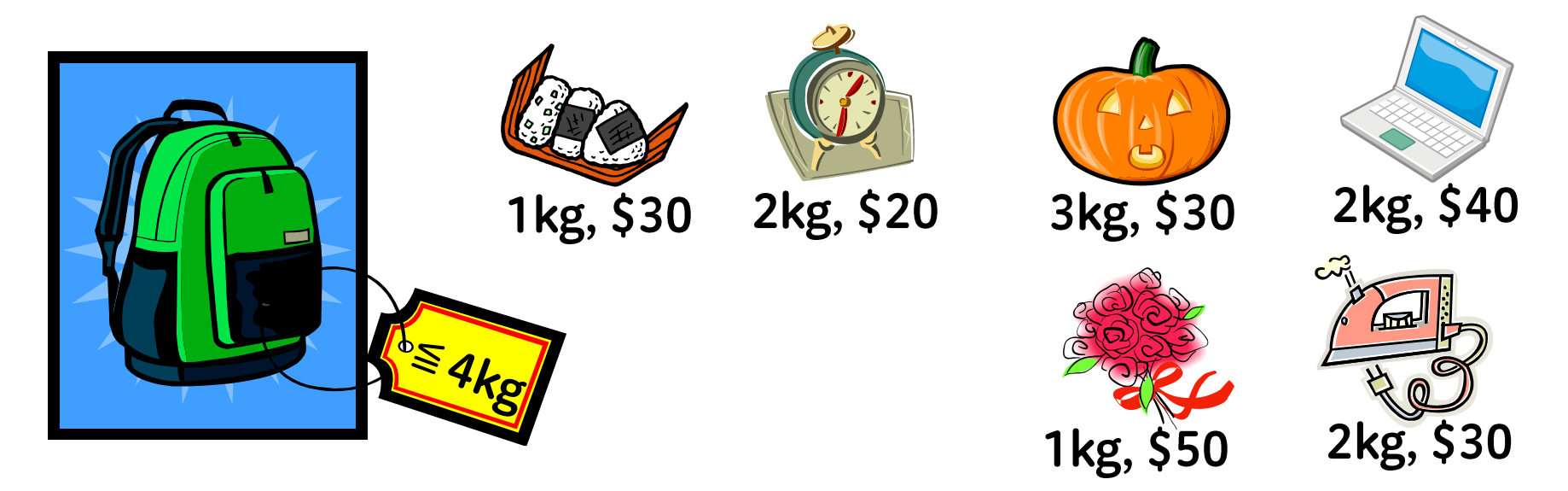

The best total value is \$120 by choosing  $\Box$ 

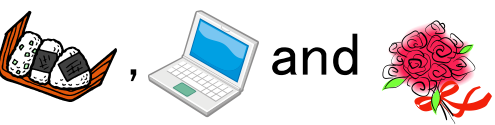

### Writing Your Naïve Code in GTA Form

Definition naive\_prog := aggregate :o: test :o: generate.

- Generate all candidate substructures of the input
- **Test and discard unnecessary candidates**
- Aggregate the valid candidates to make the final result

# Writing Your Naïve Code in GTA Form

Definition knapsack w := maxValue :o: validWeight w :o: allSelections.

- **▶ allSelects generates all item selections**
- validWeight filters out selections with total weight heavier than w
- ▶ maxValue takes the maximum total value (for simplicity, value only)

Given a knapsack and a set of items, find the most valuable selection of items adhering to the knapsack's weight restriction

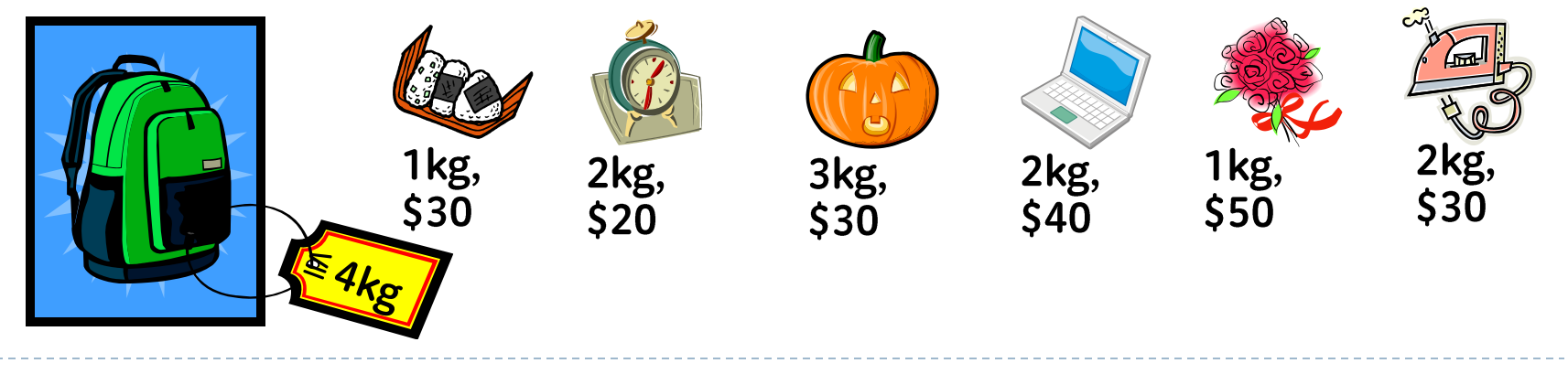

---Writing Your Naïve Code---

Generator: Generating All Candidates

Definition knapsack w := maxValue :o: validWeight w :o: allSelections.

- generate :  $[A] \rightarrow \{ [A] \}$ 
	- $\blacktriangleright$  { X } is the type of bags (multi-sets) of X
- ▶ You may design your generators, but it is not easy
- ▶ The library provides a set of ready-made generators
	- subs for all sublists

8

...

- segs/inits/tails for all contiguous sublists/prefixes/suffixes
- <u>Definition all</u> ▶ For the knapsack problem, we choose the subs generator:

Definition allSelections := subs .

---Writing Your Naïve Code---

# Tester: Discarding Invalid Candidates

Definition knapsack w := maxValue :o: validWeight w :o: allSelections.

 $\triangleright$  test : { [A] }  $\rightarrow$  { [A] }

9

- A filter operation of a bag with predicate p of a specific kind: Definition  $p := ok$  :o: fold\_right  $(O)$  i<sub>o</sub> :o: map f
	- ok : a lightweight judgment
	- $\triangleright$   $\odot$  : a monoid operator with the identity element i $_{\odot}$

(Monoid: an associative binary operator with its identity element)

For the knapsack problem, p checks the total weight:

Definition totalWeight  $:=$  fold\_right  $(+)$  0 :o: map getWeight. Definition p w := (fun a => a  $\leq$  w) :o: totalWeight . Definition validWeight  $w =$  filter (p w).

User's Point of View

---Writing Your Naïve Code---

Aggregator: Making the Final Result

Definition knapsack w := maxValue :o: validWeight w :o: allSelections.

 $\blacktriangleright$  aggregate  $::$   $[$   $\lceil A \rceil$   $]$   $\rightarrow$   $\mathsf{S}$ 

10

- $\triangleright$  S is a type of the final result
- ▶ You may design your aggregators, but it is not easy
- ▶ The library provides a set of ready-made aggregators
	- maxsum f for finding the maximum f-weighted sum
	- ▶ sumprod f, count, maxsumSolution f, longest, top-k variants, …
- For the knapsack problem, we can use the maxsum aggregator:

Definition maxValue := maxsum getValue .

#### All You Need to Do

Definition allSelections := subs . Definition totalWeight  $:=$  fold\_right  $(+)$  0 :o: map getWeight. Definition p w := (fun a => a  $\leq$  w) :o: totalWeight. Definition validWeight  $w =$  filter (p w). Definition maxValue := maxsum getValue . Definition knapsack w := maxValue :o: validWeight w :o: allSelections. (\* check the naïve program \*) Eval compute in (knapsack 3 [item 2 1; item 2 2; item 3 2 ]). ( $*$  small proofs related to the naïve program  $*)$ Program Instance totalWeight monoidOp : isUsingMonoidOp totalWeight getWeight plus 0 := fold\_right\_monoid. Program Instance proper\_getWeight : Proper (eq\_item ==> eq) getWeight. Next Obligation. (\* omit \*) Defined.

Definition knapsack\_opt w := fused (tgt := knapsack w ). (\* auto derivation\*)

#### Experiment Results on Extracted Code

- $\blacktriangleright$  knapsack\_opt (auto optimized, parallelized knapsack) has been extracted to OCaml + BSML (BSP primitives)
- $\blacktriangleright$  Cost is linear in #items, although the naïve program looks an exponential cost program
- Good speedup (except for the fully busy case)
	- 64GB shared memory, 48 cores  $= 12$  cores x 4 processors

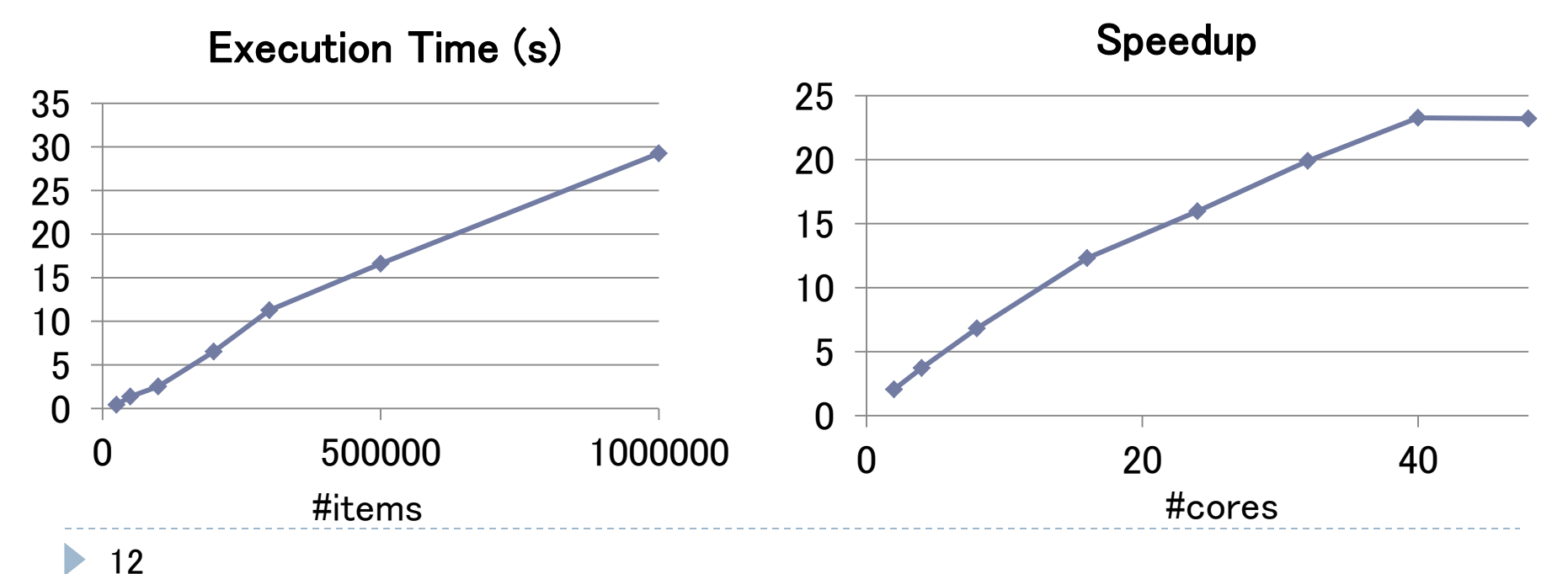

## Generate-Test-Aggregate Coq Library

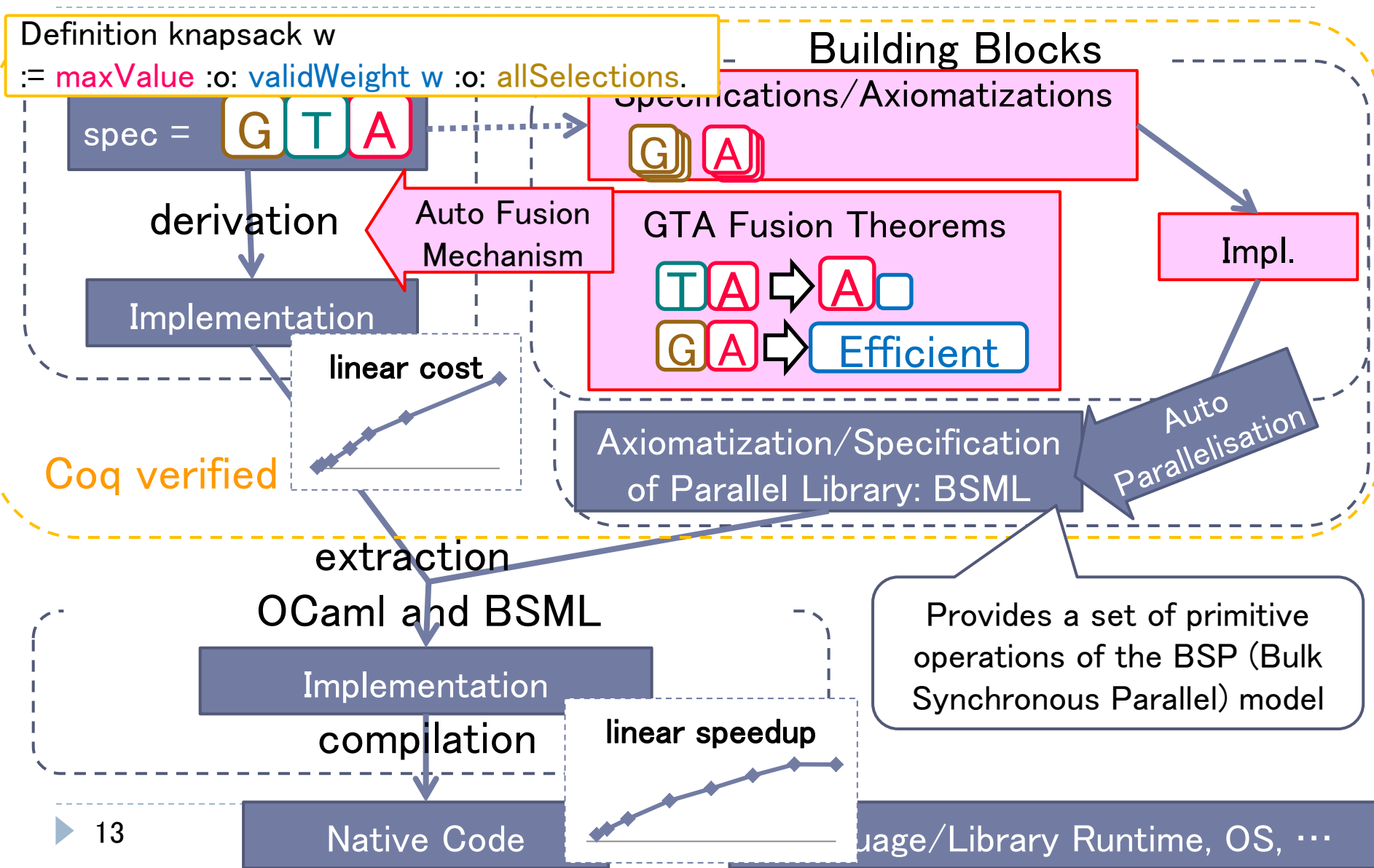

## Generate-Test-Aggregate Coq Library

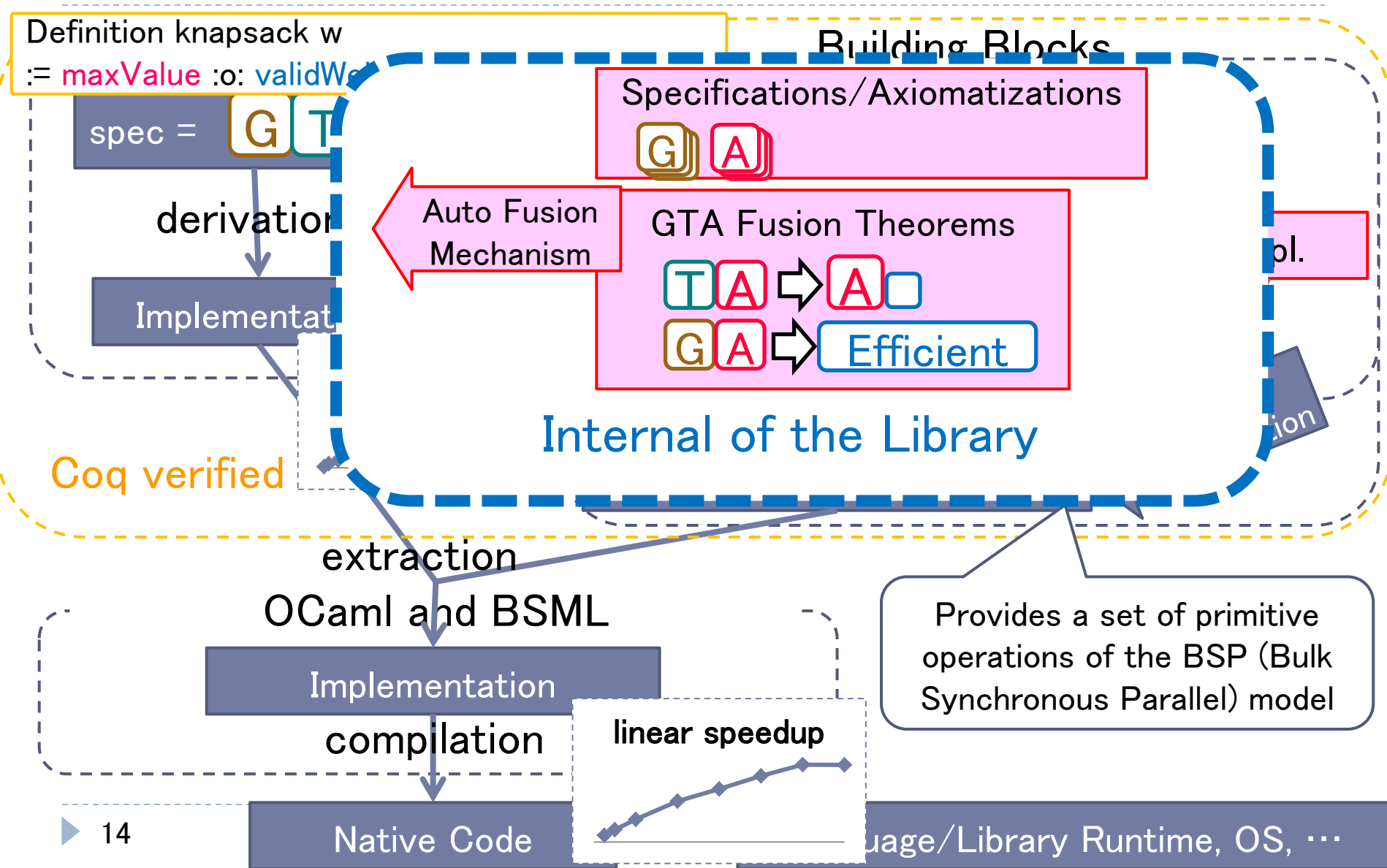

# Derived Implementation of knapsack

▶ E.g., knapsack\_opt 2kg [ (1kg, \$10), (1kg, \$20), (2kg, \$20) ]

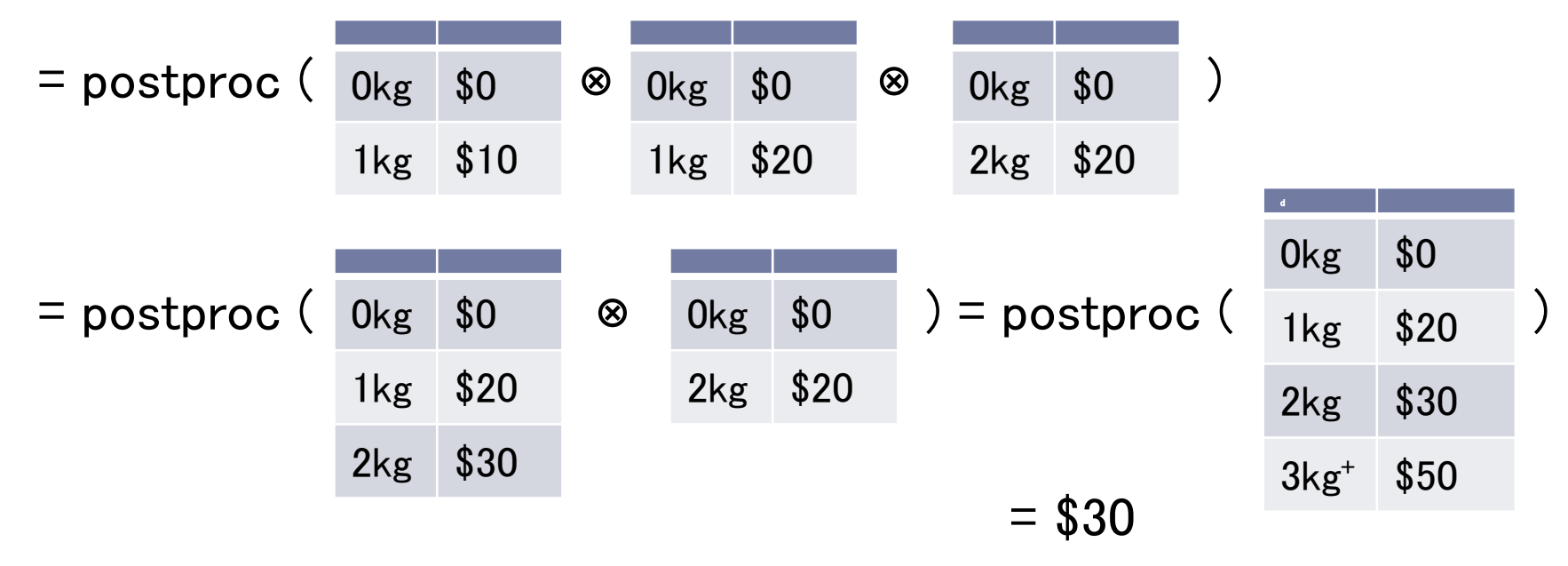

Parallel time complexity:  $O(\omega n/p + \omega^2 \log p)$  (n = #items, p = #cores)

▶ Auto-derivation mechanism derives this by using two verified transformation theorems

## Automatic Fusion

▶ Fusion: eliminating intermediate data structures between two funcs:

- E.g., map f (map g  $x$ ) = map (f :o: g) x
- ▶ Basic idea: Use the typeclass resolver for an automatic search
	- Auto-parallelization has been implemented by the same tech. [Tesson 11]
- Two typeclasses: Fusion for a rule DB and Fuser for a trigger

Class Fusion `(producer : B  $\rightarrow$  C) `(consumer : C  $\rightarrow$  D) (\_fused : B  $\rightarrow$  D) := { \_spec : forall b, consumer (producer b)  $==$   $_$  fused b .

Class Fuser  $(tgt : B \rightarrow D) =$ fused :  $B \rightarrow D$ ; spec : forall b, tgt b === fused b }. Global Program Instance fuser `{fusion : Fusion producer consumer \_fused} : Fuser (consumer :o: producer)  $:=$  { fused  $:=$  \_fused; spec := \_spec }.

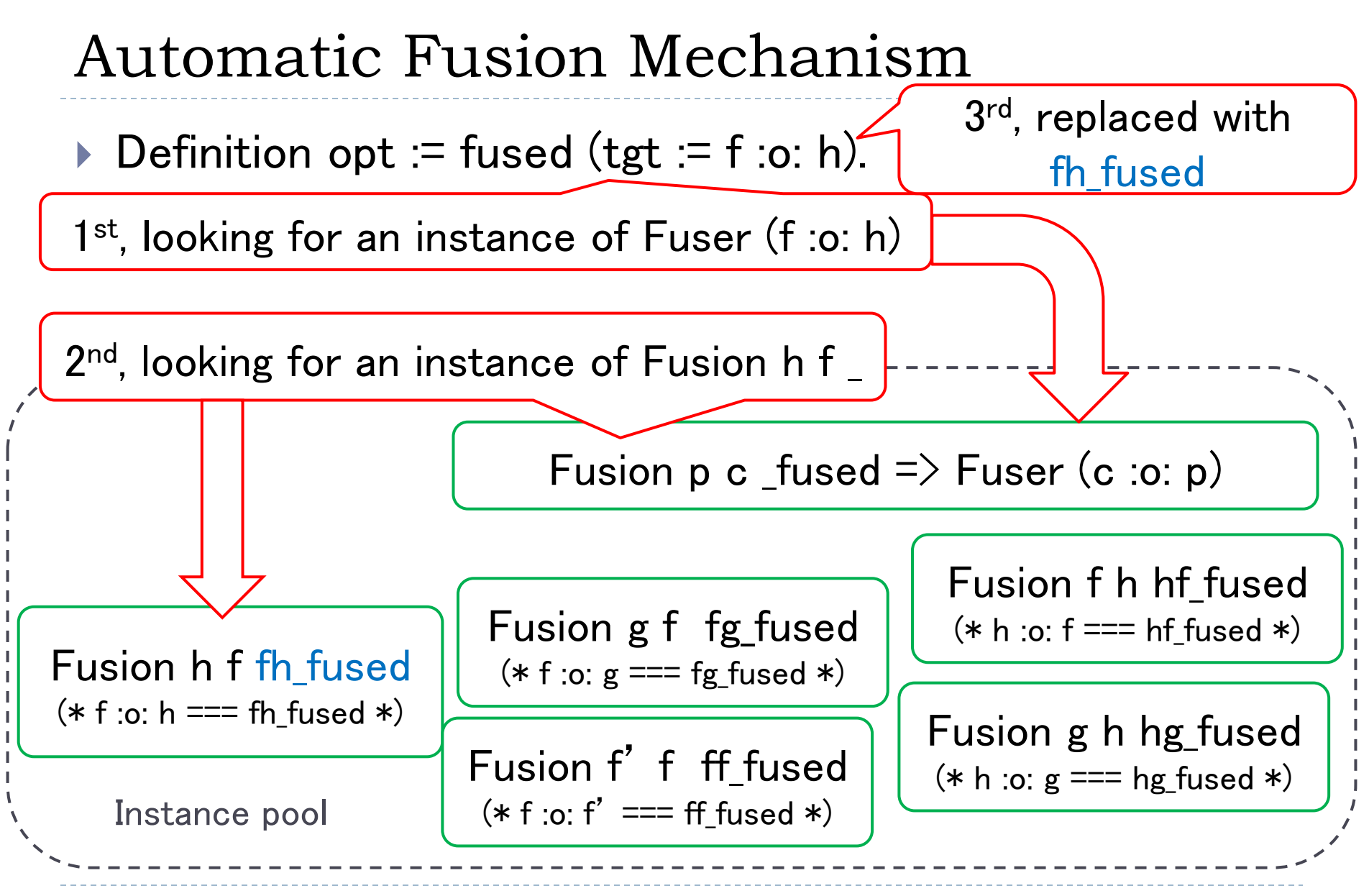

# Verified Fusion Theorems

- $\blacktriangleright$  Filter-embedding Fusion  $\boxed{\top}{\blacktriangleleft}\Box\boxed{\blacktriangleleft}$ 
	- New aggregator does computation on tables

Theorem filterEmbeddingFusion

- `(c1 : isNestedFoldsWithSemiring aggregate f oplus otimes ep et)
- `(c2 : isFilterWithFoldWithMonoid test h odot e ok dec)

: forall x,

(aggregate :o: test)  $x == (postproc :o: nestedFolds mkTable semiringOnTables) x.$ 

- Semiring Fusion  $\boxed{G[A]}\Box$  Efficient
	- A kind of shortcut fusion (substitution of consumer's operators)

Theorem semiringFusion

- `(c1 : isNestedFoldsWithSemiring aggregate f oplus otimes ep et)
- `(c2 : isSemiringPolymorphicGenerator generate polygen)
- : forall x, (aggregate :o: generate)  $x == (polygen$  f (oplus, otimes, ep, et)) x.

## Other Applications Include…

- ▶ More restriction on selections in the Knapsack Problem
	- ▶ E.g., "Item B must be contained if item C is contained", "The number of items with value  $> $100$  is at most 5". "Select an even number of items", etc.
	- ▶ Your GTA program can have multiple testers
- Finding the most likely sequence of hidden events from a sequence of observed events (Viterbi and its variants)
- ▶ Finding the longest (most valuable) segment (region) satisfying a set of conditions

 $\blacktriangleright$  etc

#### Conclusion

#### A Verified Generate-Test-Aggregate Coq Library

- ▶ Equipped with an automatic fusion mechanism
- $\blacktriangleright$  Proofs of two fusion theorems
- ▶ You can write an easy-to-design/verify/modify naïve program, but get an efficient parallel program
- Extracted code runs on BSML/OCaml on parallel machines
- ▶ Axiomatization/Implementation of Bags, typeclass-based Maps, Monoid semiring (algebra of tables),  $\cdots$
- ▶ Subjects in future studies
	- Extension of the theory to trees and graphs
	- ▶ Use of efficient implementation of 'tables'
	- ▶ Code extraction for execution on Hadoop/MapReduce

# Thank you for listening.

#### Visit the following URL for the library code:

<http://traclifo.univ-orleans.fr/SyDPaCC>

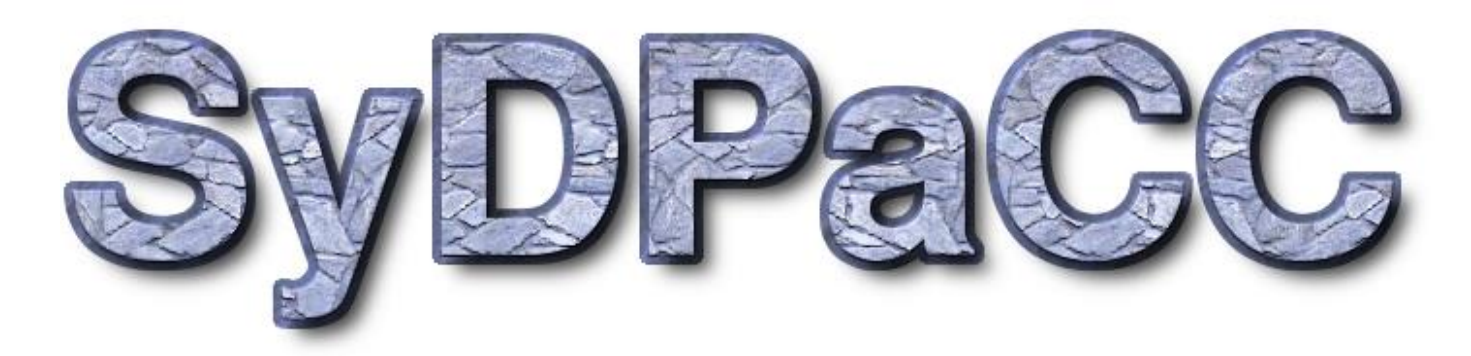

▶ Systematic Development of Programs for Parallel and Cloud Computing

 $\blacktriangleright$  22

▶ 23

#### SyDPaCC: Systematic Development of Programs for Parallel and Cloud Computing

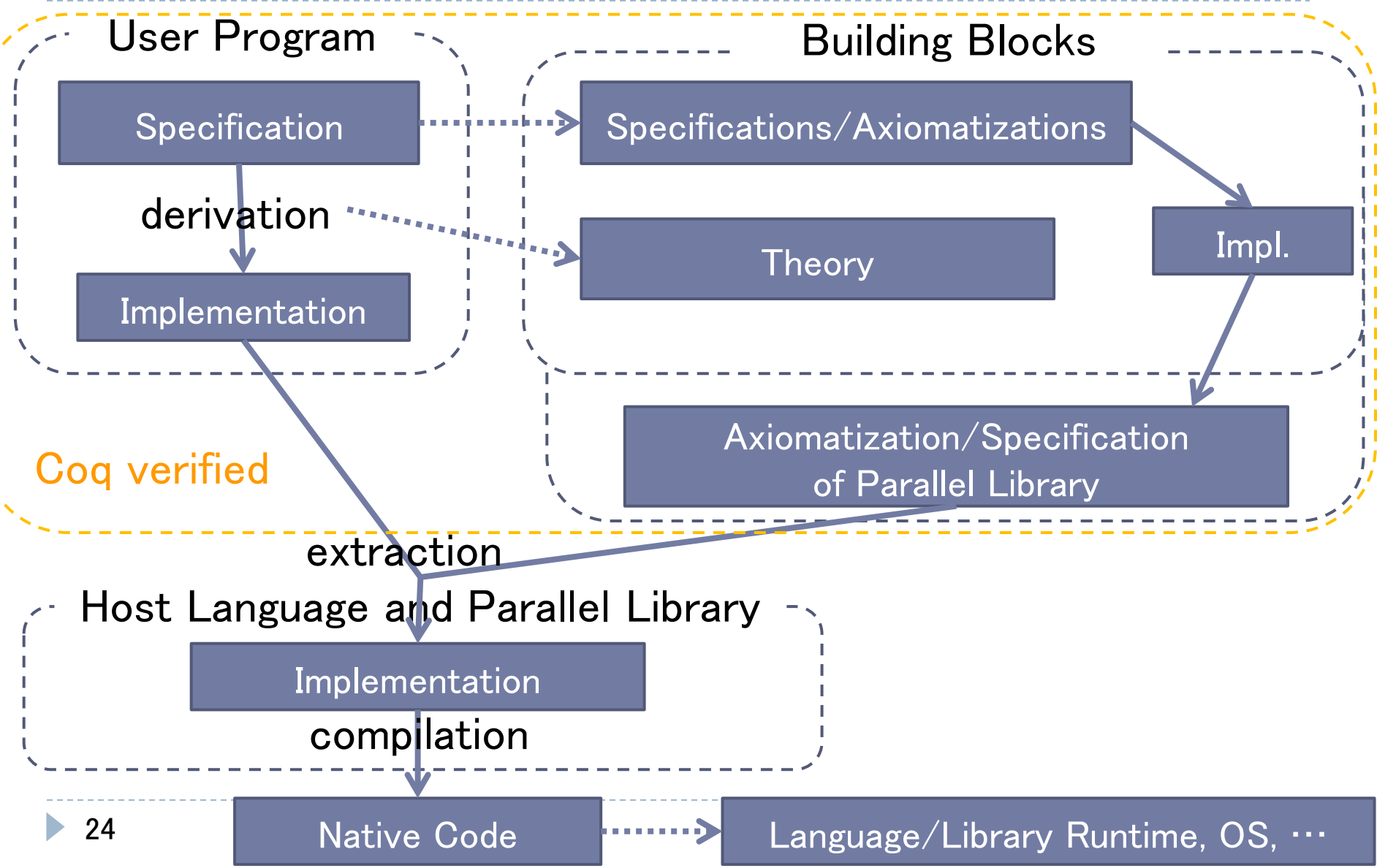

# Finitization and Automatic Finitization

- $\triangleright$  Making the range R of the homomorphism in a filter is important to the performance of the derived program
	- The cost of the multiplication operator on tables:  $O(|R|^2)$
- We can use  $\{x : nat \mid x \leq w + 1\}$  as R, instead of nat, for Definition  $p :=$  comparison with w :o: sum of nats

The comparison may be  $(\leq w)$ ,  $(==w)$ ,  $(>=w)$ ,  $(==)$ 

 $(**$  automatic finitization of the predicate  $*)$ Definition weightLimit' (w : nat)  $:=$  rewrite  $p$  (p  $:=$  weightLimit w). Definition validWeight' (w : nat) := filterB (weightLimit' w) dec\_spec. Definition knapsack' (w : nat) := maxvalue :o: validWeight' w :o: subs. (\*\* The linear cost program. \*)

Definition knapsack'\_opt (w : nat)  $:=$  Eval simpl in fused (f  $:=$  knapsack' w).

1st Fusion Theorem: Filter-embedding Fusion

Theorem filterEmbeddingFusion

`(c1 : isNestedFoldsWithSemiring aggregate f oplus otimes ep et)

`(c2 : isFilterWithFoldWithMonoid test h odot e ok dec)

: forall x,

(aggregate :o: test)  $x == (postproc :o: nestedFolds mkTable semiringOnTables) x.$ 

 $T$   $\overline{A}$   $\overline{C}$   $\overline{A}$   $\overline{C}$ 

Internal of the Library

 $\blacktriangleright$  The first condition says

an aggregator is a nested folds with semiring operators: Definition nestedFolds f (⊕, ⊗, i<sub>⊕</sub>, i<sub>⊗</sub>) := fold<sub>bag</sub> (⊕) i<sub>⊕</sub> :o: map<sub>bag</sub> (fold\_right (⊗) i<sub>⊗</sub> :o: map f).

- Semiring: monoid op. ⊗ distributes over commutative monoid op. ⊕, and  $i_{\omega}$  is the absorbing element of ⊗.
- ▶ New aggregator does computation on tables
	- ▶ The structure of tables is derived from the tester & aggregator

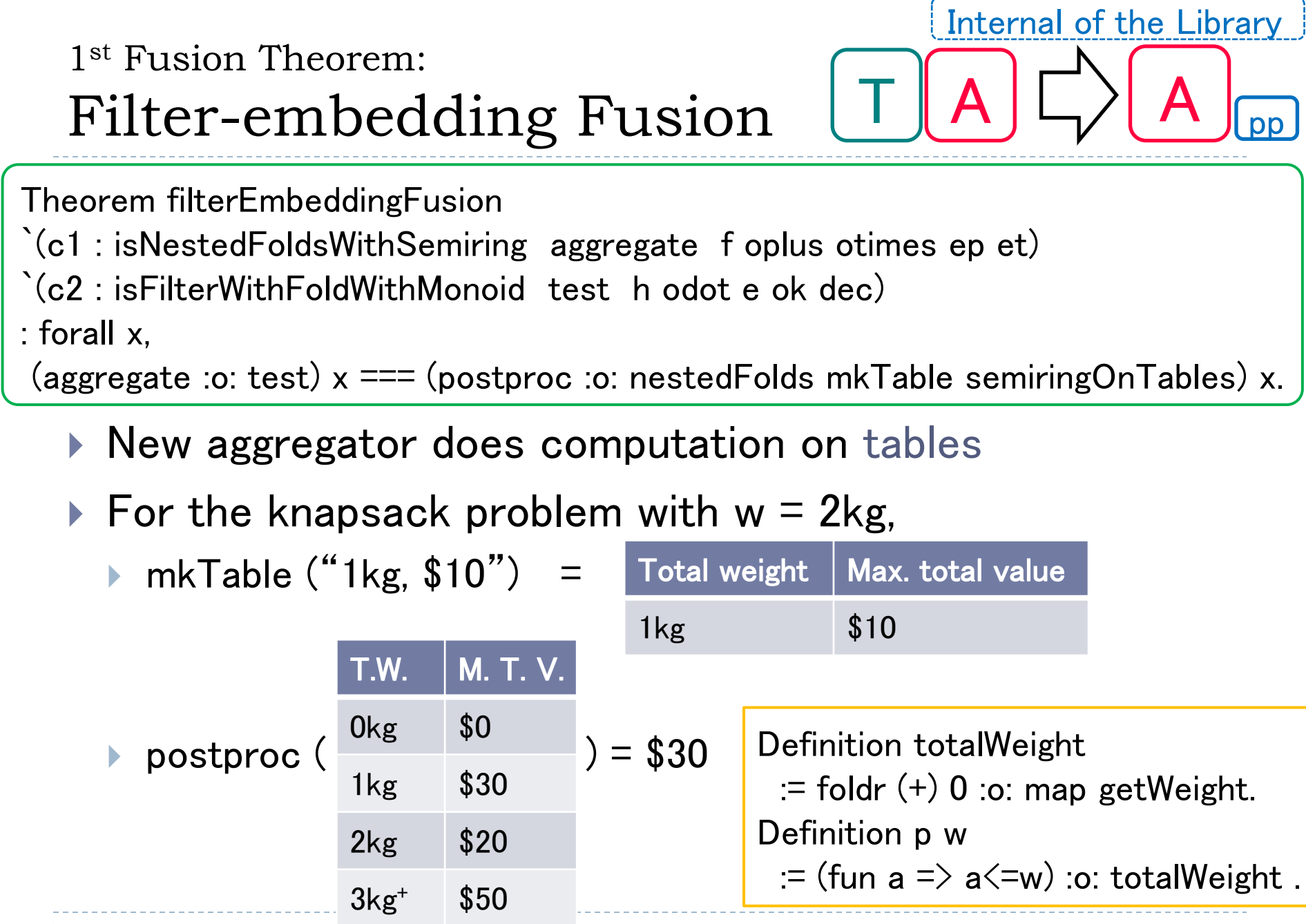

Two table merge operations ⊕ and ⊗ (w = 2kg)

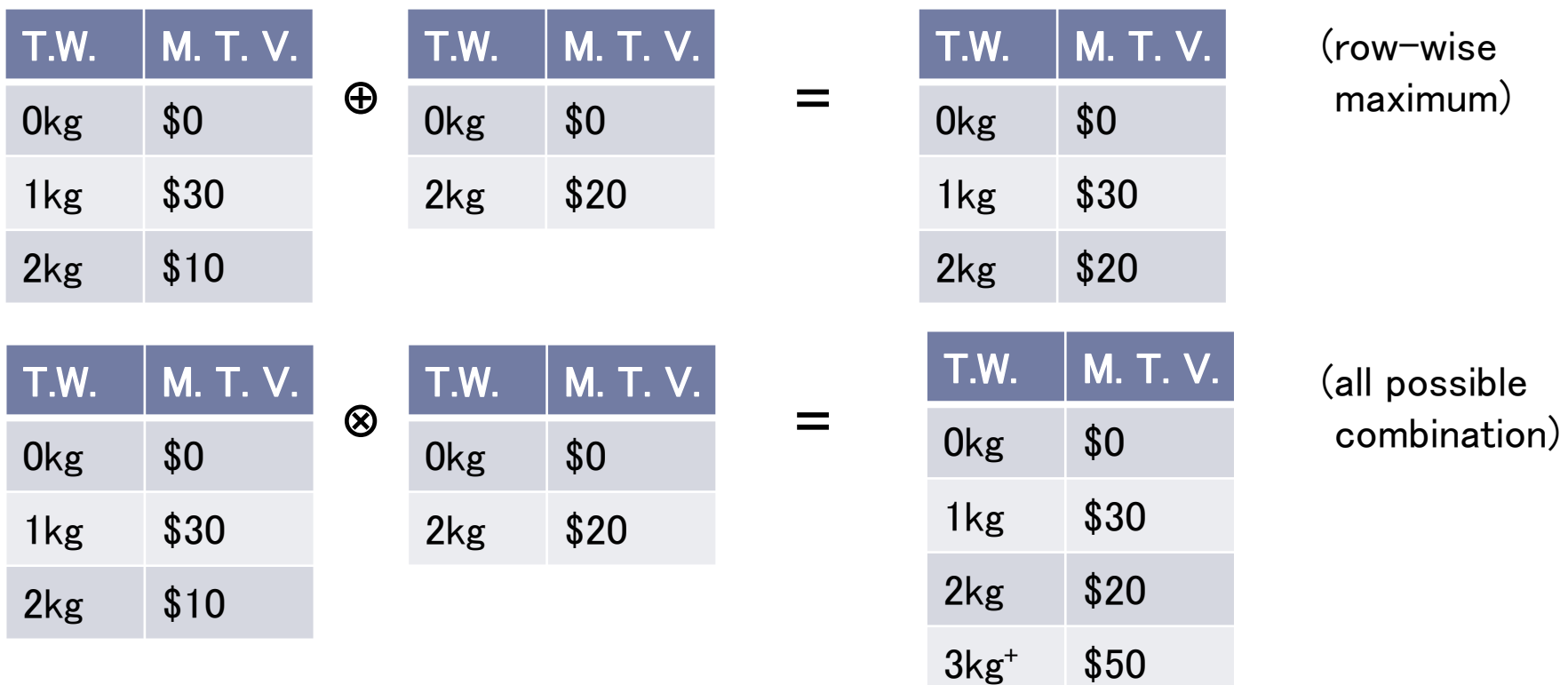

Note: since the weight limit  $w = 2kg$ , entries greater than 3kg are unnecessary. This finitization of tables can be done automatically in a similar way to the fusion 2nd Fusion Theorem: Semiring Fusion

 $G \mid A \mid \square$  Efficient

Theorem semiringFusion

- `(c1 : isNestedFoldsWithSemiring aggregate f oplus otimes ep et)
- `(c2 : isSemiringPolymorphicGenerator generate polygen)
- : forall x, (aggregate : o: generate)  $x == (polygen$  f oplus otimes ep et) x.
- $\triangleright$  The second condition (instance) says
	- generate = polygen + "constructors of bags of lists", and
	- polygen accepts any semiring operators (i.e., polymorphic)
- ▶ Constructors of basg of lists:
	- Cross-concatenation:  $\{x, y\} \times_{++} \{z, w\} = \{x^{++}z, x^{++}w, y^{++}z, y^{++}w\}$
	- $\triangleright$  Union: {x, y} ∪ {z, w} = {x, y, z, w}
- ▶ Definition poly\_subs f (op, ot, ep, et) := fold right ot et :o: map (fun  $x \Rightarrow$  op (f x) et)
- Definition subs := poly\_subs (fun x => { [x] }) ( $\times$  ++ ) (∪) { [ ] } { }
	- E.g., subs [1, 2] = ( { [1] } ∪ { [ ] }) × + ( { [1] } ∪ { [ ] })  $= \{ [1], [2], \times_{++} \{ [2], [2], [1], [1], [2], [1] \}$

# Property of Polymorphic Functions

Class isSemiringPolymorphicFunction (pgen : forall {V:Type},  $(T \rightarrow V) \rightarrow (V \rightarrow V \rightarrow V) \rightarrow (V \rightarrow V \rightarrow V)$   $\rightarrow$   $(V) \rightarrow (V) \rightarrow (V) \rightarrow V$ ) :={semiringPolymorphism : forall  $\{V:\text{Type}\}$   $(f: T \rightarrow V)$  (oplus :  $V\rightarrow V\rightarrow V$ ) (otimes :  $V\rightarrow V\rightarrow V$ ) (ep et : V), FSHom f oplus otimes ep et (pgen FS\_F FS\_OPLUS FS\_OTIMES FS\_EP FS\_ET) = pgen f oplus otimes ep et }.

- All instances of a polymorphic function act in the same way.
	- ▶ Evaluation of a computation tree constructed by a polymoprhic function produces the same result as computing the result directly by the polymorphic function

## FreeSemiring and its Homomorphism

```
Inductive FreeSemiring :=
      | FS_F : T -> FreeSemiring
      | FS_OPLUS : FreeSemiring -> FreeSemiring -> FreeSemiring
     FS_OTIMES : FreeSemiring \rightarrow FreeSemiring \rightarrow FreeSemiring
      | FS_EP : FreeSemiring
      | FS_ET : FreeSemiring.
```

```
end.
Fixpoint FSHom \{V:\text{Type}\} (f : T \rightarrow V) (oplus otimes : V->V->V) (ep et : V) (x)
\equiv match x with
  | FS F a => f a
  | FS OPLUS l r =>
            oplus (FSHom f oplus otimes ep et l) (FSHom f oplus otimes ep et r)
  | FS_OTIMES I r =>
           otimes (FSHom f oplus otimes ep et l) (FSHom f oplus otimes ep et r)
  | FS EP => ep
  | FS_ET => et
```
# Semiring  $(\oplus, \otimes, 0, 1)$

- 
- Associativity: x ⊕ (y ⊕ z) = (x ⊕ y) ⊕ z  $x \otimes (y \otimes z) = (x \otimes y) \otimes z$
- Commutativity: x ⊕ y = y ⊕ x
- Distributivity: x ⊗ (y ⊕ z) = (x ⊗ y) ⊕ (x ⊗ z)
	- Identities: x ⊕ o = o ⊕ x = x  $x \otimes i = i \otimes x = x$
	- Absorbing: x ⊗ o = o ⊗ x = o
		- Semiring (⊕,⊗,o,i)
			- $=$  Monoid  $(\otimes, i)$  + Commuataive Monoid  $(\oplus, o)$ 
				- + Distributivity + Absorbing

#### Monoid Semiring

 Given a semiring (⊕,⊗,o,i) on S and monoid (⊙,e) on M, we can make a new semiring on linear combinations (tables).

 $m<sub>1</sub>$ 

 $m_{k}$ 

 $S_1$ 

 $S_k$ 

… …

**Linear combination:**  $s_1 m_1 + \cdots + s_k m_k$ (table view:

Addition: 
$$
s_1 m + s_2 m = (s_1 \oplus s_2) m
$$
  
(otherwise no effect)

Multiplication:

$$
(s_1 m_1 + \dots + s_k m_k) \times (t_1 n_1 + \dots + t_j n_j)
$$
  
=  $(s_1 \otimes t_1) (m_1 \otimes n_1) + \dots + (s_k \otimes t_1) (m_k \otimes n_1)$   
+  $\dots$   
+  $(s_1 \otimes t_j) (m_1 \otimes n_j) + \dots + (s_k \otimes t_j) (m_k \otimes n_j)$ 

#### All Assignments Generator

\n- $$
assign [T, F] [a, b, c]
$$
  $= \{ [ (a, T), (b, T), (c, T) ], [ (a, T), (b, T), (c, F) ], [ (a, T), (b, F), (c, T) ], [ (a, T), (b, F), (c, F) ], [ (a, F), (b, T), (c, T) ], [ (a, F), (b, T), (c, F) ], [ (a, F), (b, T), (c, F) ], [ (a, F), (b, F), (c, T) ], [ (a, F), (b, F), (c, T) ], [ (a, F), (b, F), (c, F) ] \}$ \n
\n